Документ под ИНЦОСТЕРСТВО НАУКИ И ВЫСШЕГО ОБРАЗОВАНИЯ РОССИЙСКОЙ ФЕДЕРАЦИИ Дата подписания: 18.**Федерыльное государс<mark>твенное автономное образовательное учреждение</mark> высшего образования** 10730ffe6b1ed036b744b6e9d97700b86**f5d4d7<sub>d</sub>eдов</mark>ательский технологический университет «МИСИС»** Информация о владельце: ФИО: Котова Лариса Анатольевна Должность: Директор филиала Уникальный программный ключ:

### **Новотроицкий филиал**

# Аннотация рабочей программы дисциплины

# **Информатика**

Закреплена за подразделением Кафедра математики и естествознания (Новотроицкий филиал)

Направление подготовки 38.03.02 Менеджмент

Профиль

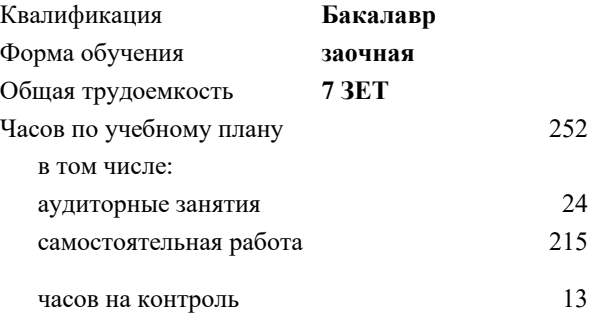

экзамен 1 зачет 1 Формы контроля на курсах:

#### **Распределение часов дисциплины по курсам**

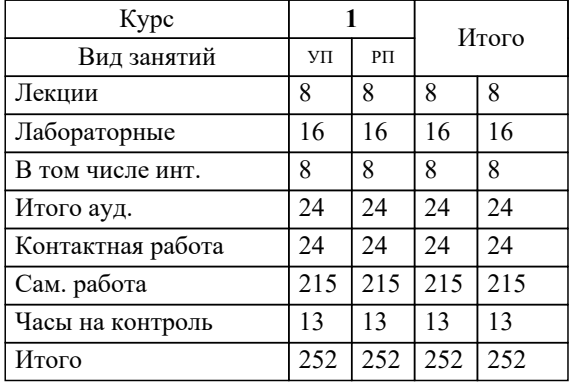

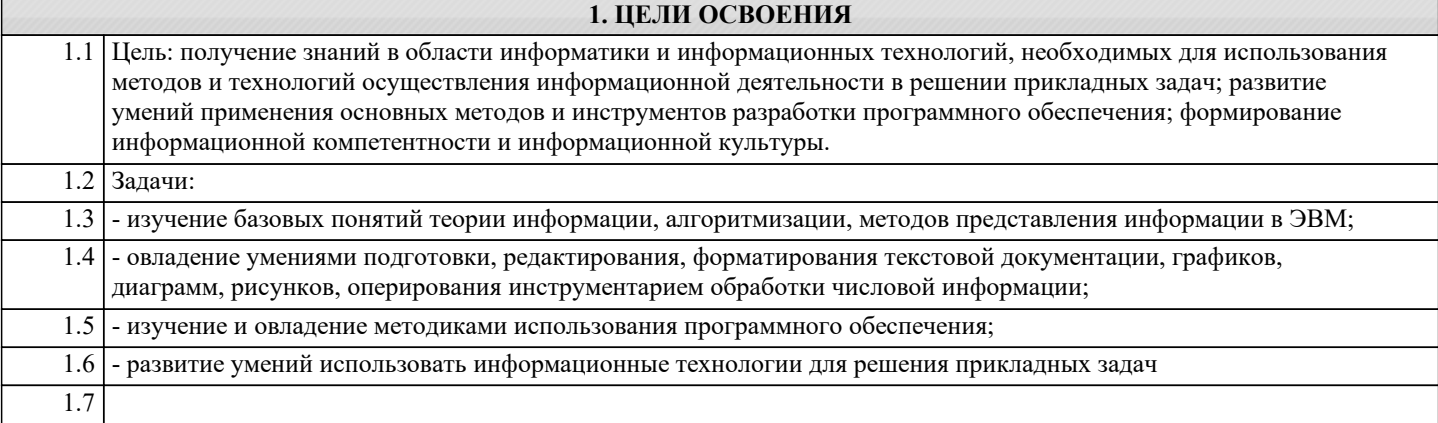

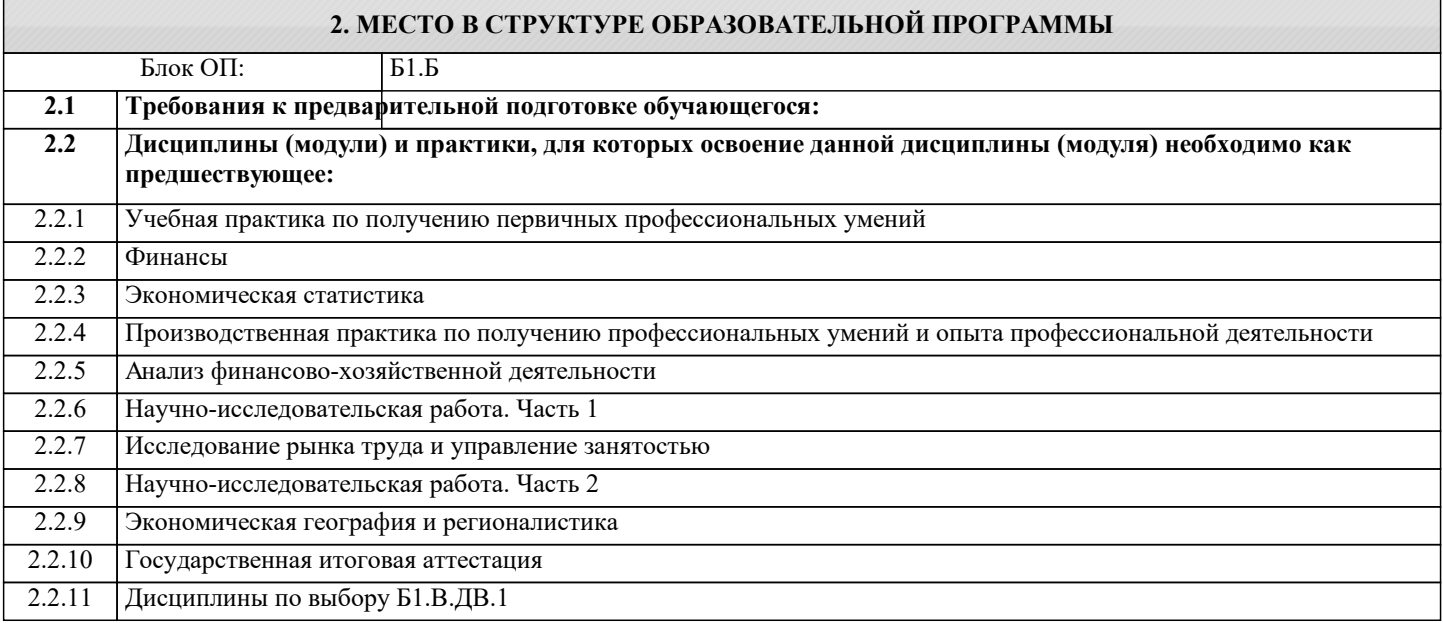

#### **3. РЕЗУЛЬТАТЫ ОБУЧЕНИЯ ПО ДИСЦИПЛИНЕ, СООТНЕСЕННЫЕ С ФОРМИРУЕМЫМИ КОМПЕТЕНЦИЯМИ**

**УК-1.2: способность эффективно осуществлять обмен информацией в профессиональном сообществе и обществе в целом**

#### **Знать:**

УК-1.2-З1 - теоретические основы информатики.

**ПК-2.2: владение навыками количественного и качественного анализа информации при принятии управленческих решений, построения экономических, финансовых и организационно-управленческих моделей путем их адаптации к конкретным задачам управления**

#### **Знать:**

ПК-2.2-З1 - сущность и значение информации в развитии современного информационного общества;

**УК-1.2: способность эффективно осуществлять обмен информацией в профессиональном сообществе и обществе в целом**

**Уметь:**

УК-1.2-У1 - применять программное обеспечение для решения прикладных задач.

**ПК-2.2: владение навыками количественного и качественного анализа информации при принятии управленческих решений, построения экономических, финансовых и организационно-управленческих моделей путем их адаптации к конкретным задачам управления**

**Уметь:**

ПК-2.2-У1 - использовать основные методы, способы и средства получения, хранения, обработки, использования и защиты информации;

**УК-1.2: способность эффективно осуществлять обмен информацией в профессиональном сообществе и обществе в целом**

## Владеть:

УК-1.2-В1 - навыки работы с компьютером как средством управления информацией.

ПК-2.2: владение навыками количественного и качественного анализа информации при принятии управленческих решений, построения экономических, финансовых и организационно-управленческих моделей путем их адаптации к конкретным задачам управления

Владеть:

ПК-2.2-В1 - навыки работы с информационными ресурсами;

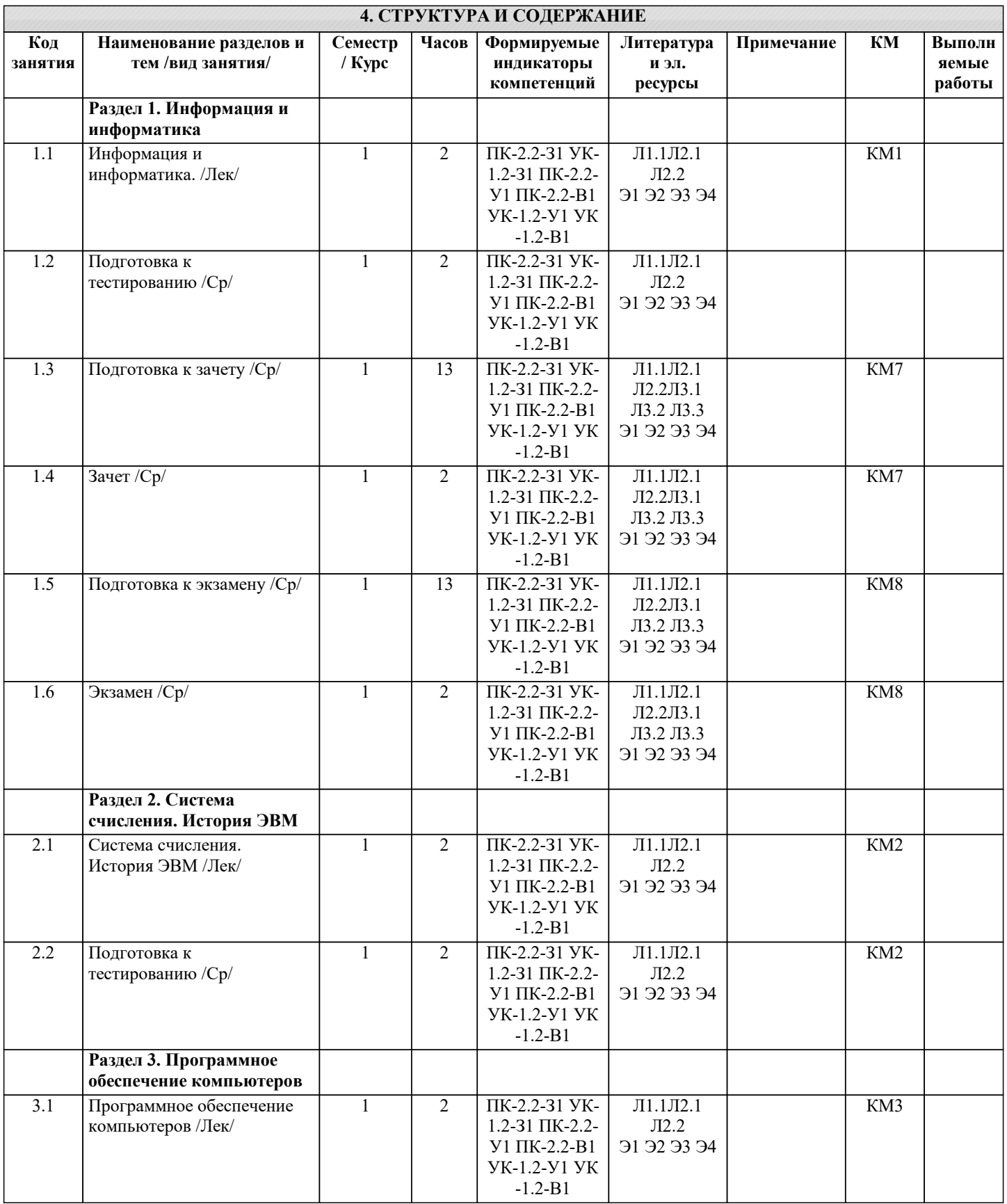

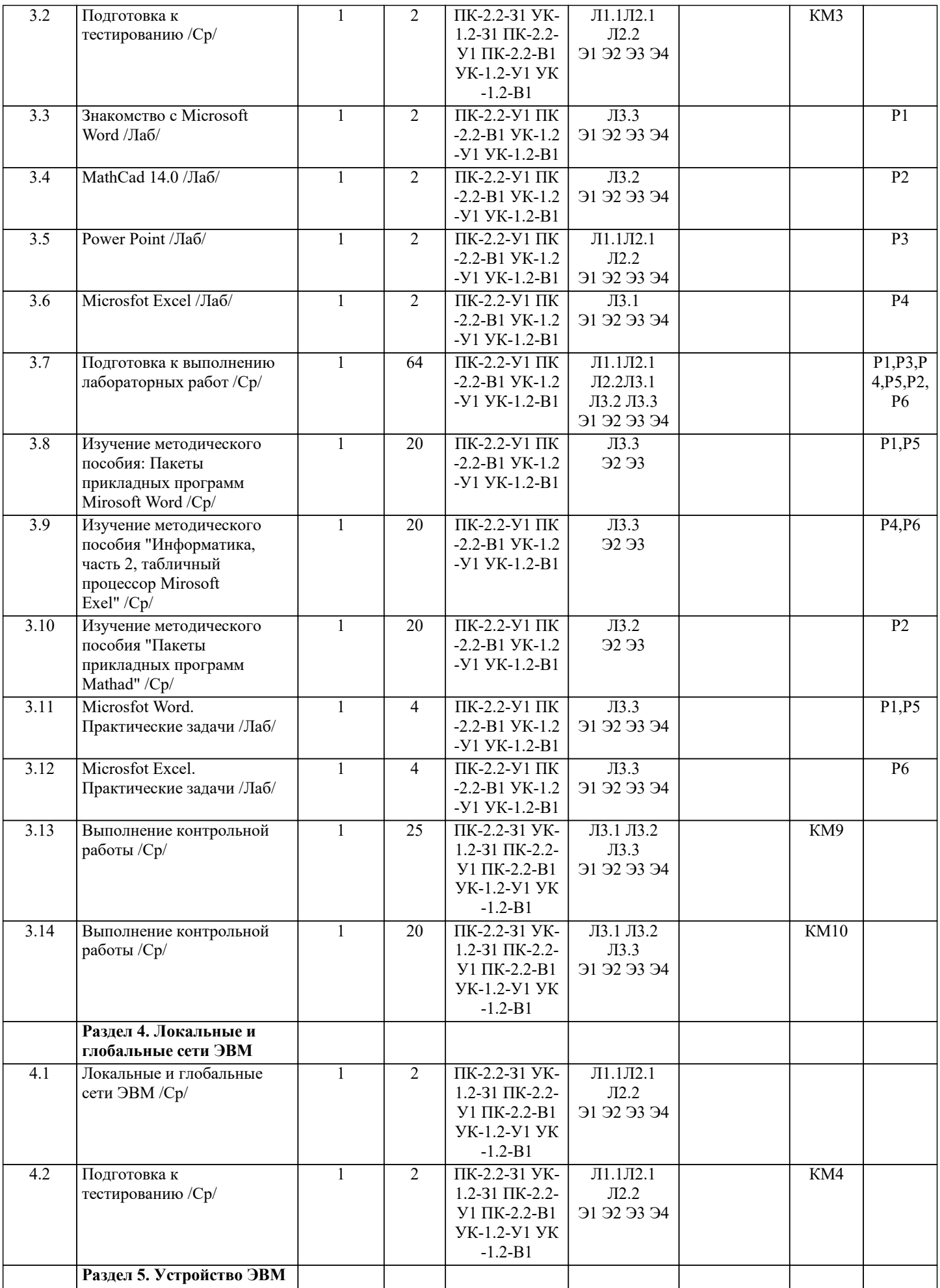

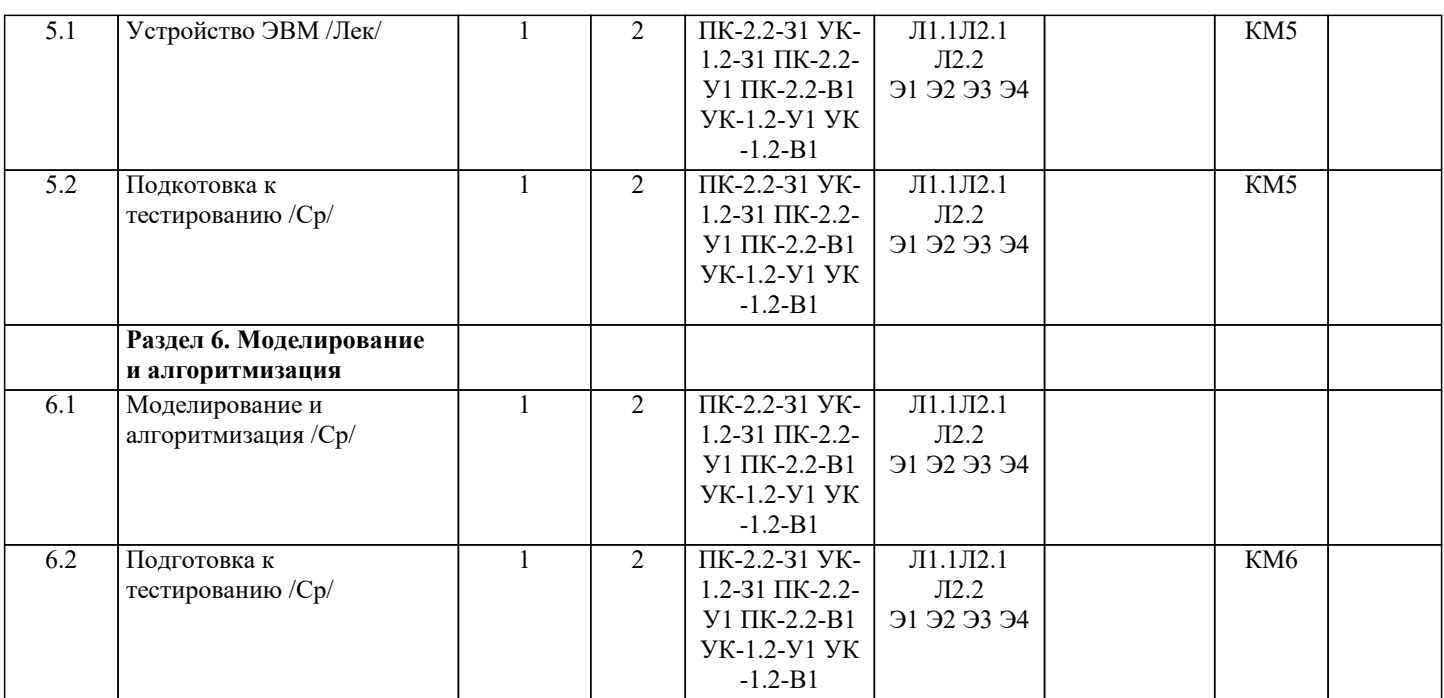